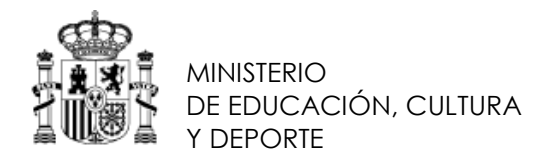

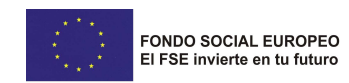

SECRETARÍA DE ESTADO DE EDUCACIÓN, FORMACIÓN PROFESIONAL Y UNIVERSIDADES

DIRECCIÓN GENERAL DE FORMACIÓN PROFESIONAL

INSTITUTO NACIONAL DE LAS CUALIFICACIONES

# **PROCEDIMIENTO DE EVALUACIÓN Y ACREDITACIÓN DE LAS COMPETENCIAS PROFESIONALES**

#### **CUALIFICACIÓN PROFESIONAL: OPERACIONES AUXILIARES DE MONTAJE Y MANTENIMIENTO DE SISTEMAS MICROINFORMÁTICOS**

**Código: IFC361\_1 NIVEL: 1** 

# **CUESTIONARIO DE AUTOEVALUACIÓN PARA LAS TRABAJADORAS Y TRABAJADORES**

### **UNIDAD DE COMPETENCIA "UC1209\_1: Realizar operaciones auxiliares con tecnologías de la información y la comunicación"**

### **LEA ATENTAMENTE LAS INSTRUCCIONES**

Conteste a este cuestionario de **FORMA SINCERA**. La información recogida en él tiene CARÁCTER RESERVADO, al estar protegida por lo dispuesto en la Ley Orgánica 15/1999, de 13 de diciembre, de protección de datos de carácter personal.

Su resultado servirá solamente para ayudarle, **ORIENTÁNDOLE** en qué medida posee la competencia profesional de la "UC1209\_1: Realizar operaciones auxiliares con tecnologías de la información y la comunicación".

No se preocupe, con independencia del resultado de esta autoevaluación, Ud. TIENE DERECHO A PARTICIPAR EN EL PROCEDIMIENTO DE EVALUACIÓN, siempre que cumpla los requisitos de la convocatoria.

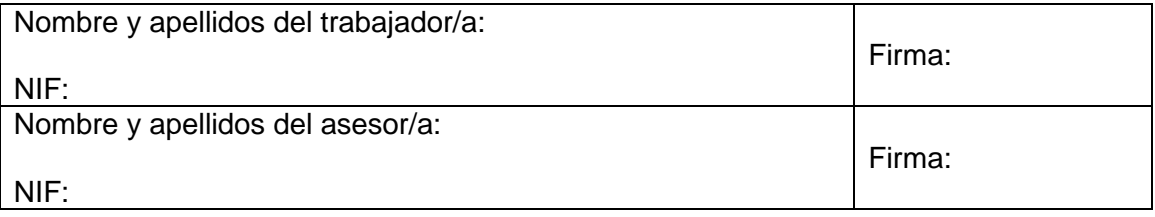

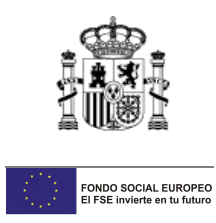

#### **INSTRUCCIONES CUMPLIMENTACIÓN DEL CUESTIONARIO:**

Las actividades profesionales aparecen ordenadas en bloques desde el número 1 en adelante. Cada uno de los bloques agrupa una serie de actividades más simples (subactividades) numeradas con 1.1., 1.2…. en adelante.

Lea atentamente la actividad profesional con que comienza cada bloque y a continuación las subactividades que agrupa. Marque con una cruz, en los cuadrados disponibles, el indicador de autoevaluación que considere más ajustado a su grado de dominio de cada una de ellas. Dichos indicadores son los siguientes:

- 1. No sé hacerlo.
- 2. Lo puedo hacer con ayuda
- 3. Lo puedo hacer sin necesitar ayuda
- 4. Lo puedo hacer sin necesitar ayuda, e incluso podría formar a otro trabajador o trabajadora.

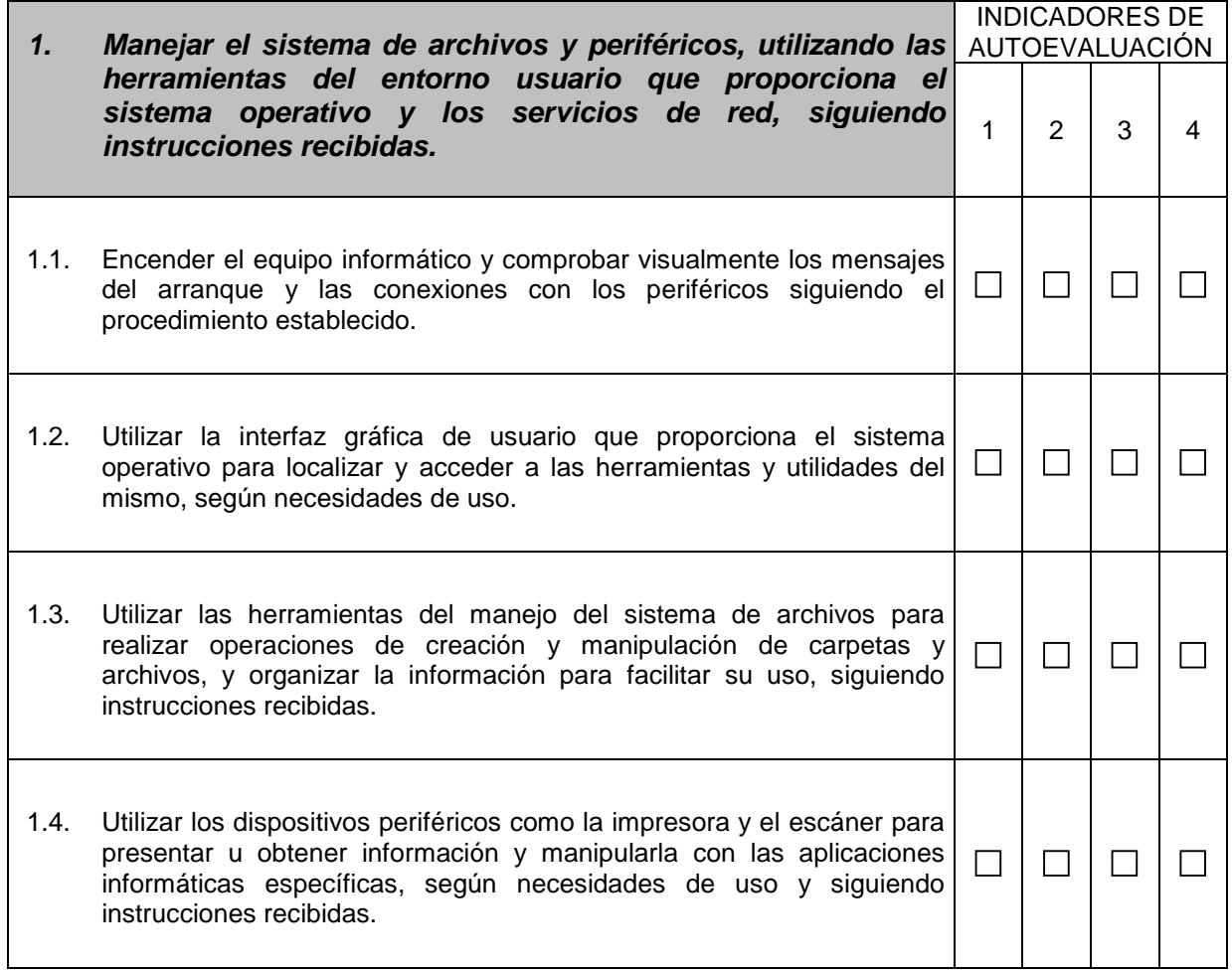

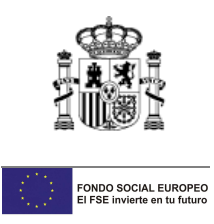

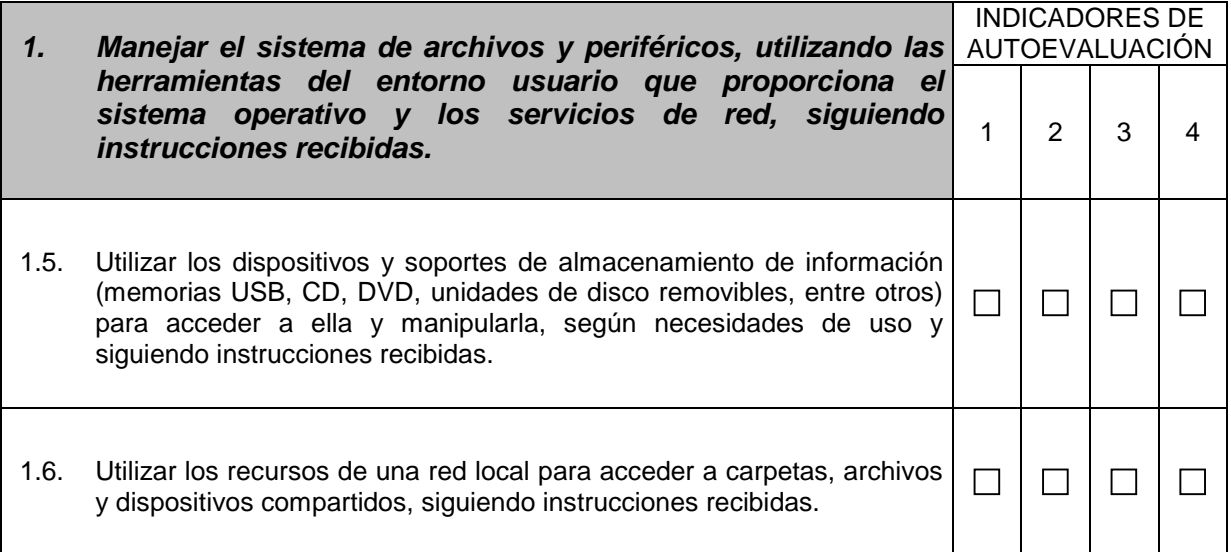

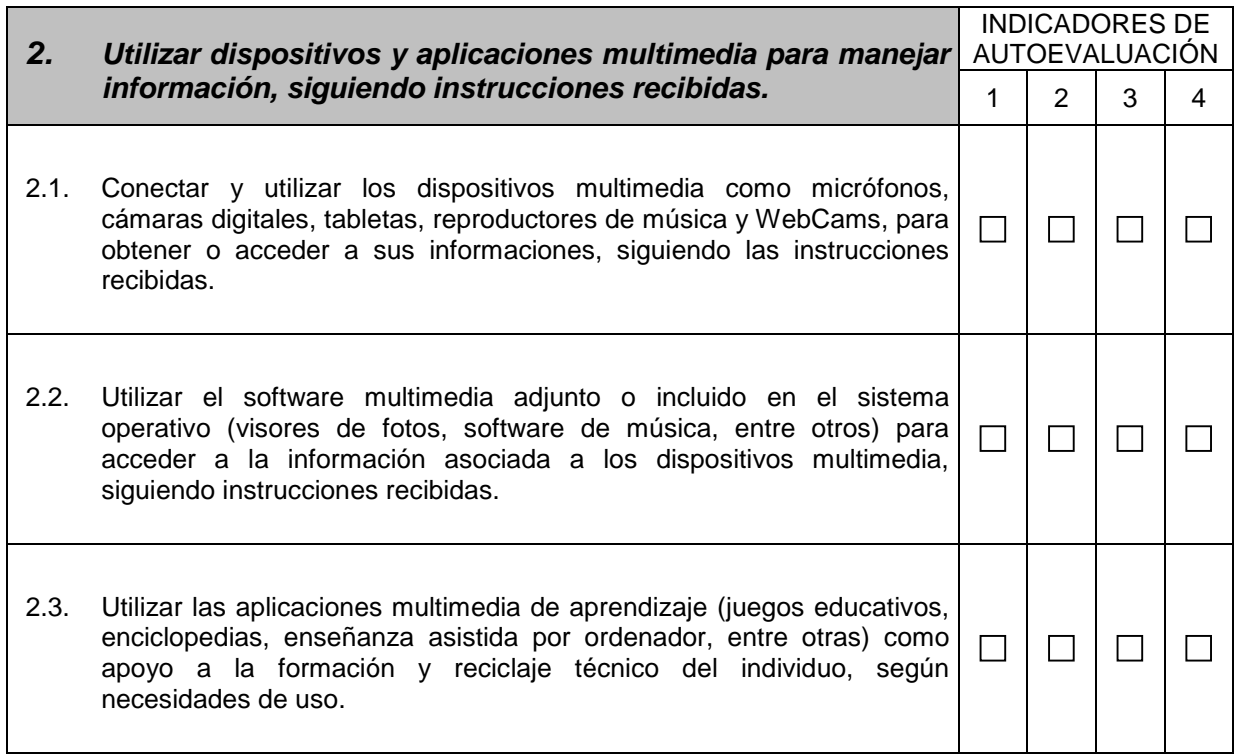

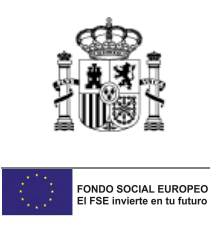

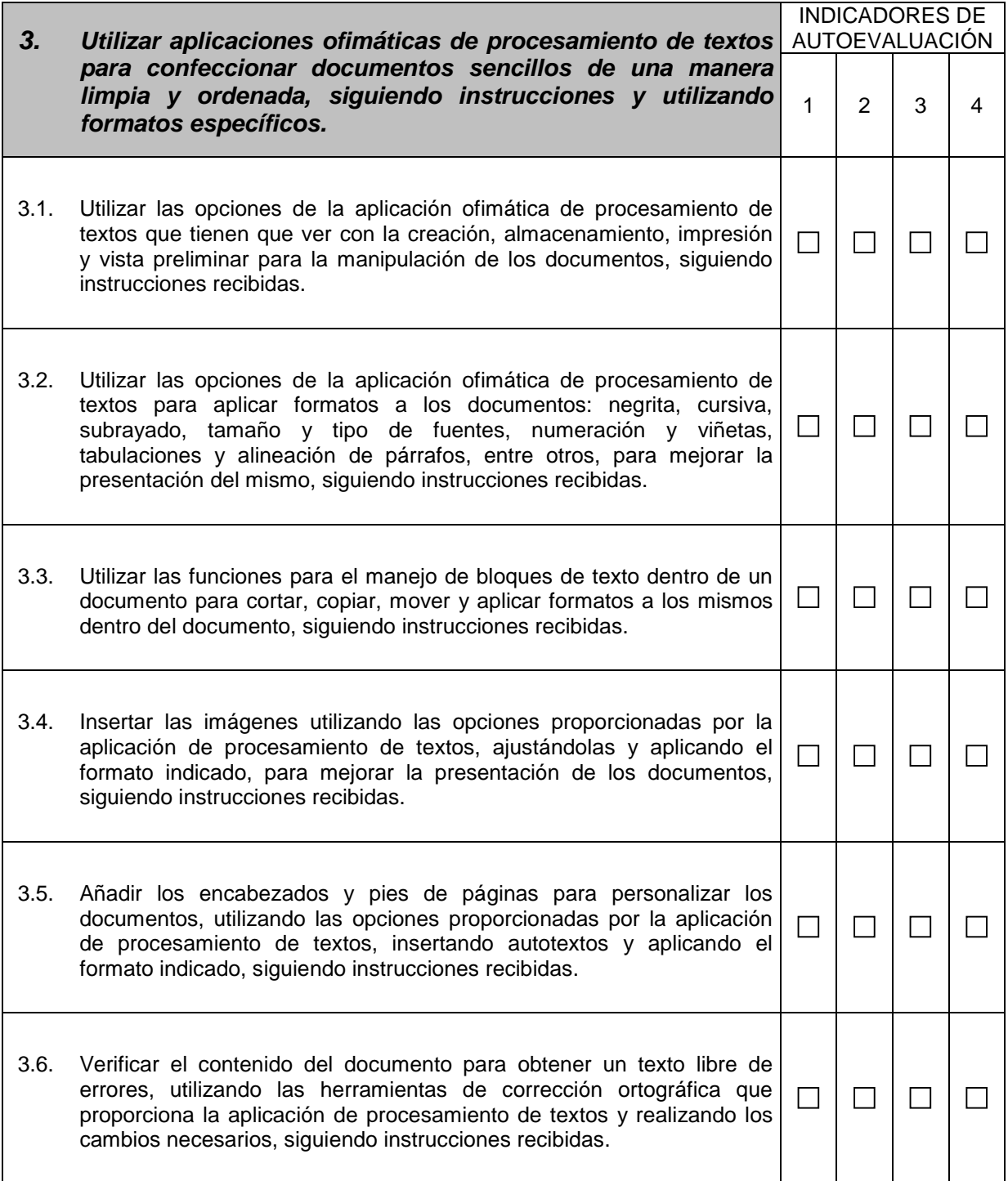

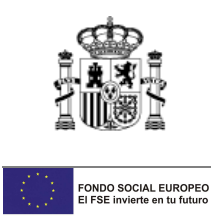

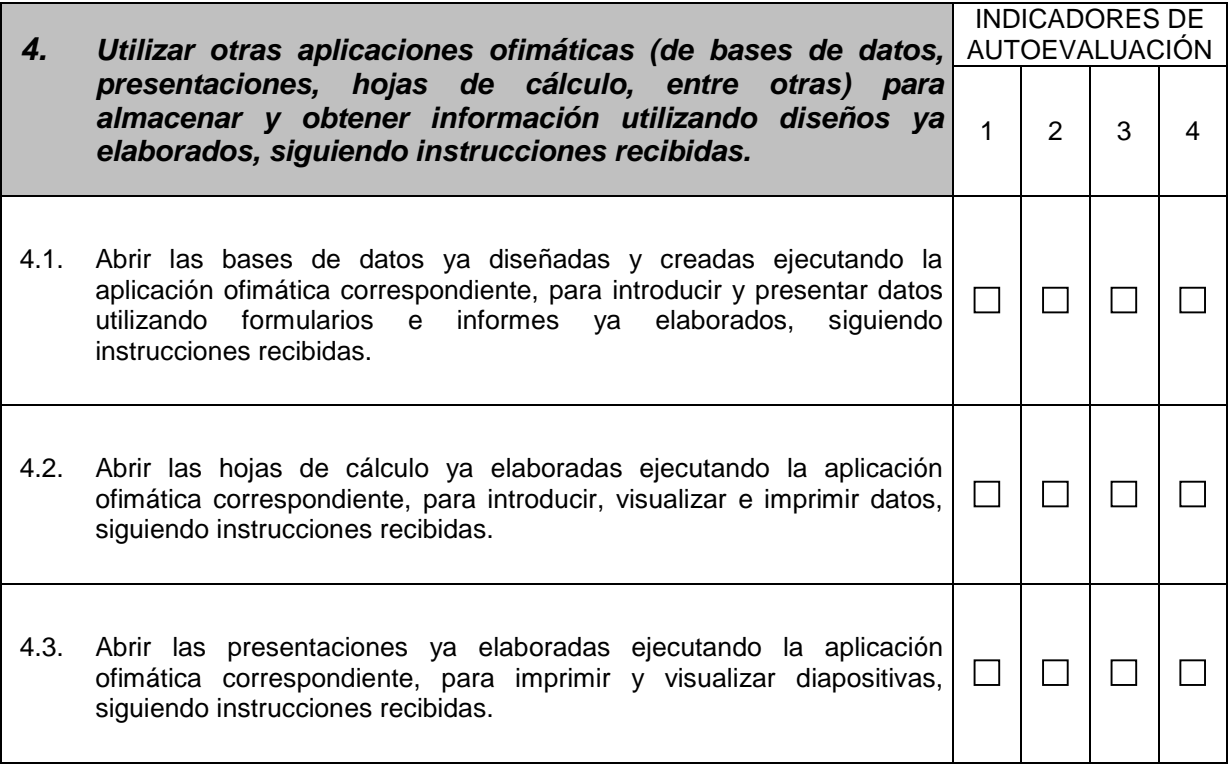

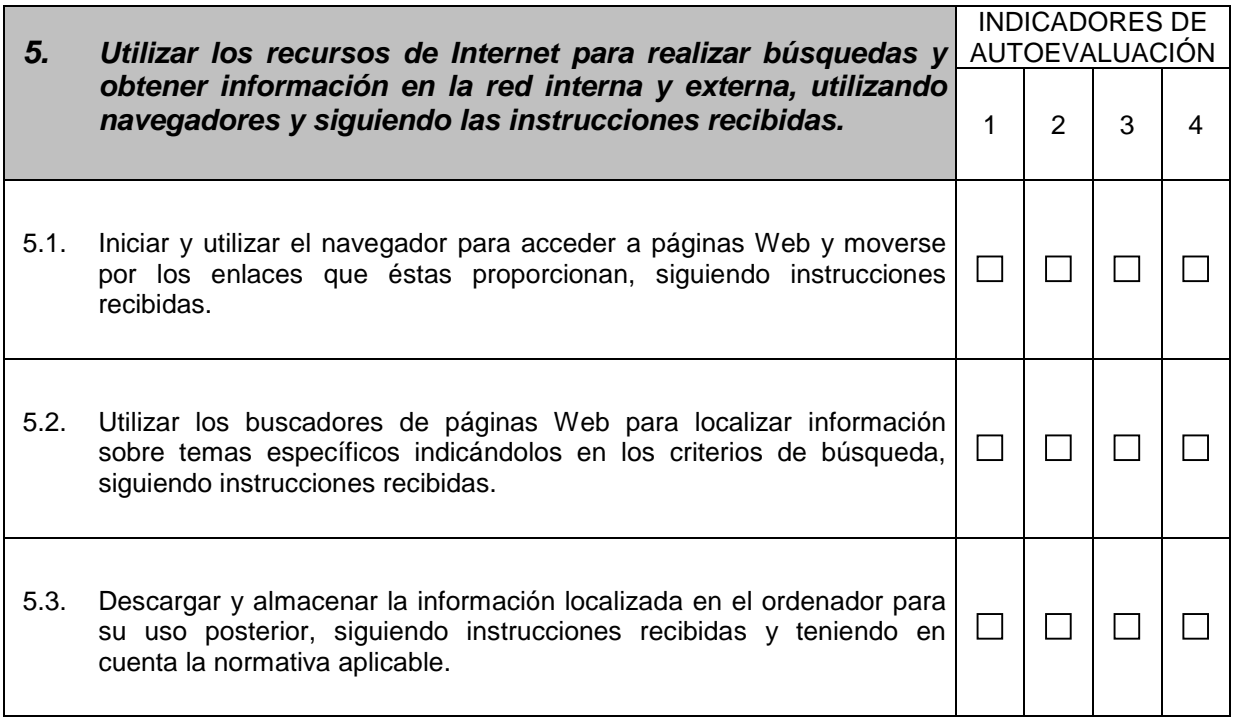

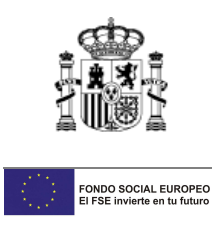

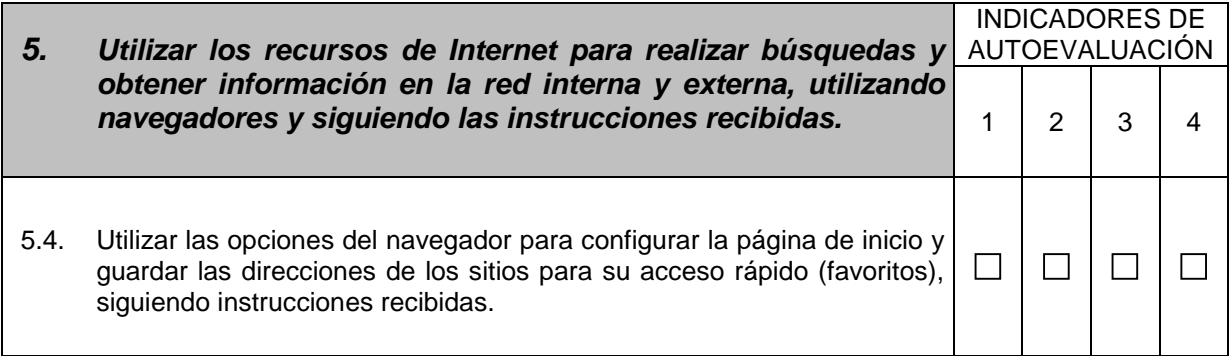

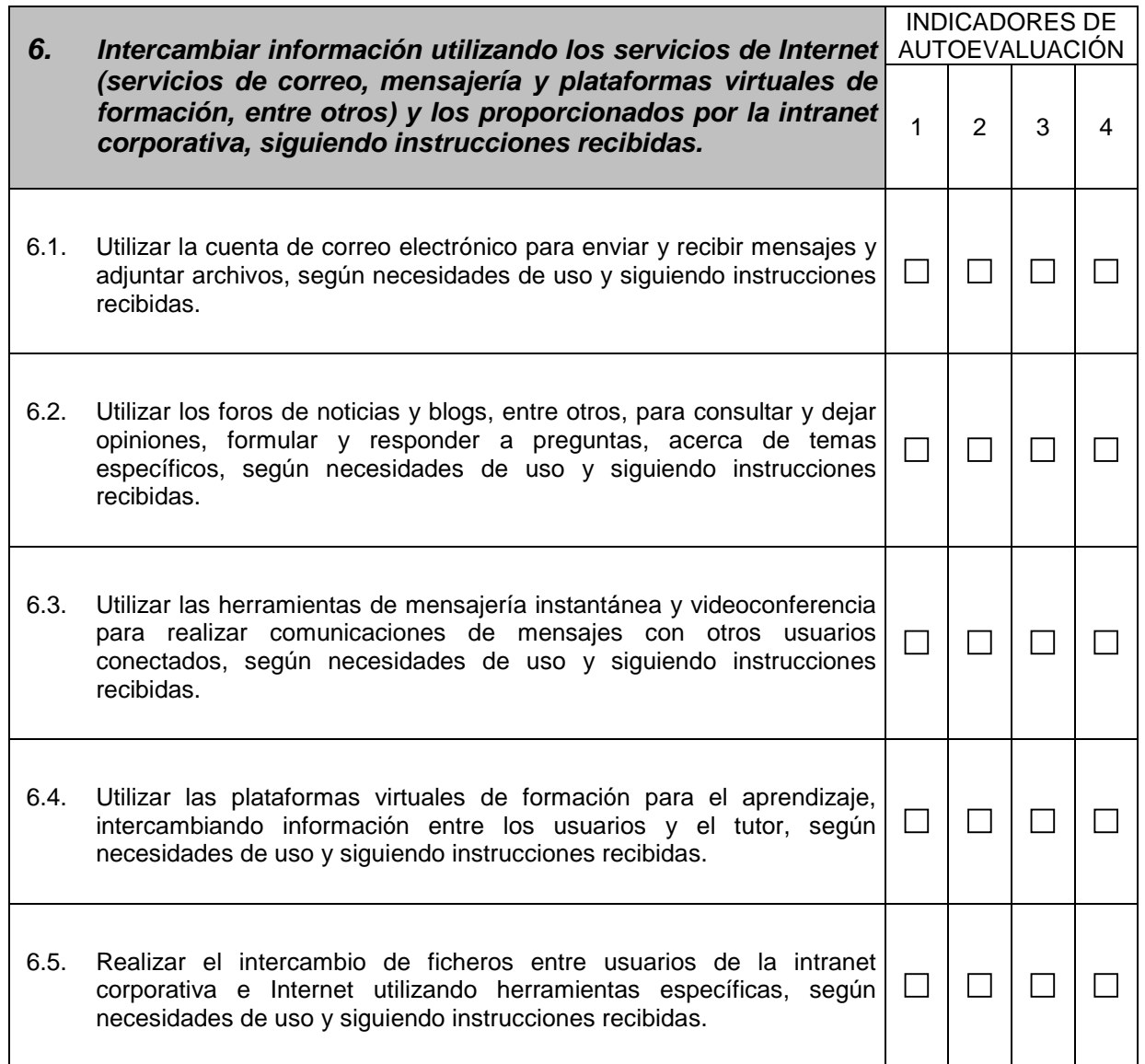